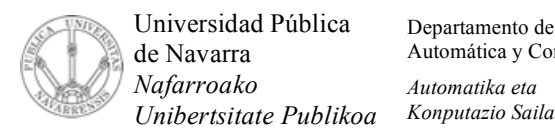

Departamento de Automática y Computación *Automatika eta*

Campus de Arrosadía *Arrosadiko Campusa* 31006 Pamplona - *Iruñea Tfno. 948 169113 Fax. 948 168924 Email: ayc@unavarra.es*

## **ARQUITECTURA DE REDES, SISTEMAS Y SERVICIOS**

## **3º Ingeniería de Telecomunicación**

## **Hoja de problemas 2**

**Nomenclatura:** En todos los problemas la dirección IP de un router llamado RX configurada en su interfaz número 'y' lo indicaremos con "IPRX,y" y la dirección MAC de ese interfaz, caso de ser Ethernet, con "MACRX,y". Análogamente con un host llamado HX.

- 1. ¿Es posible conseguir que los dos extremos de una conexión acaben en el estado TIME\_WAIT? Si es así, ¿cómo podría provocarlo?
- 2. Las peticiones de resolución de nombres de dominio de un ordenador y las respuestas desde el servidor de DNS emplean normalmente el protocolo UDP. Explique qué ventajas e inconvenientes para este servicio tendría el emplear en su lugar TCP.
- 3. Señale los campos de la cabecera IP del siguiente paquete IPv4:

4520 0182 963d 4000 6606 39a6 a672 795a 82ce a0d7 042f 0050 017c 67ef c36f a470 5018 1f2c 4e07 0000 4745 5420 2f61 7369 676e 6174 7572 6173 2f62 692f 6269 3938 5f39 392f 6269 3038 2f69 6d61 6765 732f 616e 696d 616c 6573 2f43 4152 4131 2e47 4946 2048 5454 502f 312e 310d 0a41 6363 6570 743a 202a 2f2a 0d0a 5265 6665 7265 723a 2068 7474 703a 2f2f 7777 772e 746c 6d2e 756e 6176 6172 7261 2e65 732f 6173 6967 6e61 7475 7261 732f 6269 2f62 6939 385f 3939 2f62 6930 382f 6874 6d2f 616e 696d 616c 6573 2f43 4152 4143 4f4c 2e48 544d 0d0a 4163 6365 7074 2d4c 616e 6775 6167 653a 2065 730d 0a41 6363 6570 742d 456e 636f 6469 6e67 3a20 677a 6970 2c20 6465 666c 6174 650d 0a55 7365 722d 4167 656e 743a 204d 6f7a 696c 6c61 2f34 2e30 2028 636f 6d70 6174 6962 6c65 3b20 4d53 4945 2035 2e30 3b20 5769 6e64 6f77 7320 3938 3b20 4469 6745 7874 290d 0a48 6f73 743a 2077 7777 2e74 6c6d 2e75 6e61 7661 7272 612e 6573 0d0a 436f 6e6e 6563 7469 6f6e 3a20 4b65 6570 2d41 6c69 7665 0d0a 0d0a

¿Cuál es el protocolo que transporta este paquete IP? ¿Puede identificar los campos de ese protocolo? ¿Y el servicio que transporta ese nuevo protocolo? Continúe la decodificación hasta donde sea capaz.

4. Tanto la máquina H1 como la máquina H2 están ejecutando un servidor de telnet que espera conexiones en el puerto reservado a tal efecto (23). Desde el ordenador H1 establecemos una conexión TCP empleando el puerto local 3125 dirigida al puerto 23 de la máquina H2, la conexión se establece con éxito. Mientras está establecida intentamos conectarnos desde el ordenador H2, con puerto local 3125 al ordenador H1, a su servidor de telnet. ¿Qué sucederá? ¿Por qué? Y si en vez de hacer esa conexión TCP intentamos mandar un datagrama UDP desde la máquina H1 con puerto local 3125 a la máquina H2 al puerto 23, ¿qué sucederá?

- 5. Dada la figura 3 de la hoja de problemas 1, el sistema operativo del Router R3 soporta correr aplicaciones sobre el nivel de transporte TCP. Colocamos en R3 un programa que espera conexiones TCP dirigidas al puerto local 2035. En la red C tenemos un ordenador con dirección IPH1, ejecutamos en él un programa que establece una conexión TCP entre este host y la dirección IPR3,2 tomando como puerto local 3034 y como puerto remoto 2035. A partir de aquí explique si se podrán llevar a cabo cada una de las siguientes acciones y por qué:
	- a. Ejecutar un programa en R3 que establezca una conexión TCP con dirección local IPR3,2 puerto local 2035, dirección remota IPH1 y puerto remoto 3034
	- b. Ejecutar un programa en un host H2 que también se encuentra en la red C que establezca una conexión TCP con puerto local 3034, dirección remota IPR3,2 y puerto remoto 2035
	- c. Ejecutar un programa en R3 que establezca una conexión TCP con dirección local IPR3,2 puerto local 2035, dirección remota IPH2 y puerto remoto 3034
	- d. Ejecutar un programa en el host H1 que estableza una conexión TCP con puerto local 3034, dirección remota IPR3,0 y puerto remoto 2035
- 6. Dada la figura 5 de la hoja de problemas 1, supongamos que tenemos dos aplicaciones, una en PC1 y otra en PC3 y deseamos que se comuniquen. De hecho solo queremos enviar 4 bytes desde la aplicación en PC1 a la aplicación en PC3. Supongamos que la Red A es una red Ethernet. Calcule cuántos bytes a nivel MAC (es decir, contando incluso las cabeceras y/o colas del nivel de enlace) han de circular como mínimo por la Red A para que se transfieran esos 4 bytes empleando TCP. ¿Y si se empleara UDP cuántos serían?
- 7. Dada la figura 5 de la hoja de problemas 1, en la máquina servidor1 tenemos corriendo un servidor web estándar. Éste soporta la versión 1.0 de HTTP pero no versiones posteriores. Supongamos que desde PC1 un usuario se está descargando una página web del servidor1 y esta página además contiene 2 imágenes en formato PNG. Rellene la siguiente tabla con valores razonables que se hayan podido emplear en las conexiones TCP que se hayan formado para conseguir esta transferencia (rellene tantas líneas como conexiones crea que han hecho falta)

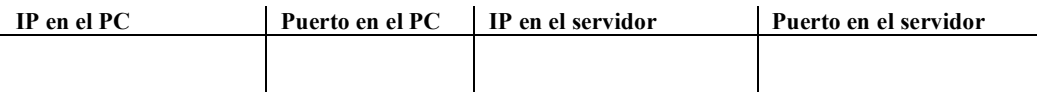

8. El ISP "NetworksAreUs" estrena simultáneamente sus servicios de conexión tanto por módem analógico como por ADSL. Alicia (el usuario A) es la primera persona que ha contratado un servicio ADSL para conectarse a Internet desde su hogar que le ofrece 1Mbps desde la red a su modem y 300Kbps desde su modem a la red. Benigno (el usuario B) vive en la misma ciudad y ha contratado el mismo día el servicio por módem analógico y consigue conectarse a una velocidad de 33.6Kbps en cada sentido. Estime lo mejor que pueda el tiempo que tardaría cada uno de los usuarios en descargarse del Servidor mostrado en la figura 1 una página web de 2000KBytes. Tenga en cuenta el funcionamiento de TCP, haga las aproximaciones que considere convenientes y justifíquelas. Termine aproximando cuántas veces más tiempo tarda el usuario B.

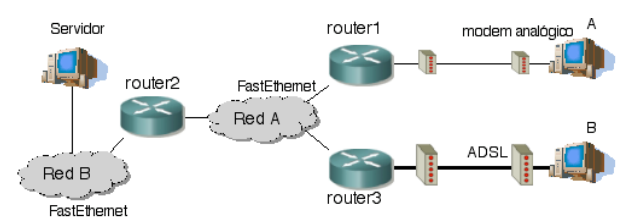

Figura 1.- Conexiones por RTB y por ADSL

9. La siguiente traza de tcpdump ha sido recogida en una máquina en la que un usuario estaba navegando por la web. Indique cuánto tiempo tardó su sistema operativo en considerar que la conexión estaba CONECTADA y a partir de la recepción de qué paquete lo consideró el servidor

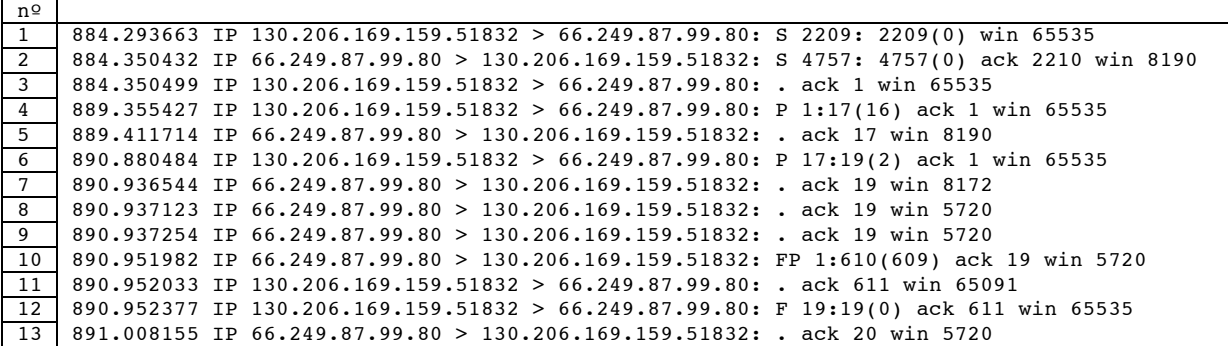

- 10. Explique cuál es el número **mínimo** de datos TCP para entregar al nivel de aplicación que podemos encontrar en un segmento TCP que viajaba en un paquete IP que llenaba por completo una trama Ethernet ¿Y datos UDP en un datagrama UDP en las mismas circunstancias?
- 11. Un ingeniero emprendedor ha creado su propia empresa y para ella ha contratado un acceso a Internet por línea ADSL. En el paquete que le ha vendido su ISP viene un "Router ADSL", es decir, normalmente un router que tiene al menos un interfaz con tecnología ADSL y otro interfaz con alguna tecnología LAN. Al abrir la caja descubre que el Router posee 4 conectores hembra RJ-45 a los que la documentación llama "puertos LAN", mientras que al interfaz ADSL lo llama "puerto WAN". Además indica que esos 4 puertos son un "conmutador integrado de 4 puertos 10/100 Ethernet". La configuración del router ADSL parece que se lleva a cabo accediendo a unas páginas web que sirve el mismo router mediante un pequeño servidor que lleva integrado. La documentación indica que por defecto, de fábrica, "el interfaz LAN tiene la dirección IP 192.168.0.1 con máscara 255.255.255.0". Nuestro ingeniero tiene un ordenador de escritorio con una tarjeta FastEthernet.
	- a. Explique con detalle qué debería hacer para poder acceder a las páginas de configuración de su nuevo router

En las páginas de configuración del router ve que los parámetros necesarios para que funcione su línea ADSL vienen ya establecidos por el ISP antes de mandarle el router así que no tiene que preocuparse por ellos. Además, según la documentación debe configurar IP en "el interfaz LAN" y "el interfaz WAN". En la solapa de configuración del "interfaz WAN" ve configurado el valor 201.45.6.17. Él tiene en una carta de su ISP que se le ha reservado para su red el bloque 201.45.67.64/26.

b. Sugiera qué valores de dirección IP y máscara debería configurar en el interfaz LAN del router y en el ordenador de escritorio y explique por qué

Una vez que tiene decidido qué IP va a configurar al interfaz LAN del router y al ordenador, el ingeniero empieza por configurar el router. En el momento en que le da al botón de la web del router de "Aplicar los cambios" el router se reinicia con la nueva configuración. A partir de ahí, intenta comprobar que ha hecho bien la configuración del router pero su navegador Web le dice que "el servidor es inalcanzable".

c. Explique con detalle qué puede estar sucediendo

Una vez configura la IP y máscara en su ordenador parece que vuelve a tener acceso al servidor web del router ADSL, con lo que el ingeniero respira más tranquilo. Su ordenador de escritorio le solicita que configure también la "dirección IP de un router por defecto".

d.  $i$ Oué dirección debería configurar y por qué?

Explorando aún más las posibilidades de configuración de su nuevo router ADSL descubre que el propio router puede correr un "Servidor de DHCP". Esto le suena bien, pero no entiende muy bien para qué sirve ni cómo debe configurarlo pues la página web de configuración le solicita algo que llama "rango de direcciónes IP a servir".

e. Explíquele al ingeniero para qué puede utilizar ese servidor, cómo debe configurarlo y cómo afecta eso a su ordenador de sobremesa

Nuestro ingeniero emprendedor está teniendo beneficios y ha adquirido también un Access Point (Punto de Acceso) inalámbrico 802.11b, el cual tiene un interfaz Ethernet y una antena. Decide que desea tener acceso a Internet desde su portátil que no tiene tarjeta Ethernet pero que según la publicidad está "WiFi enabled". El manual del punto de acceso indica que funciona como un puente Ethernet entre la red de cable y la red inalámbrica.

f. Explíquele al ingeniero dónde debería conectar el punto de acceso, dibújele cómo es ahora su red (router ADSL, ordenador de escritorio, punto de acceso, portatil) y cómo debería configurar las características básicas de IP en su portatil para poder acceder a Internet.

Mientras navega con su portatil felizmente por Internet coloca un software de captura de tráfico tipo tcpdump en su ordenador de escritorio.

- g. Describa qué tráfico provocado por el portátil podrá ver desde el ordenador de escritorio y por qué
- 12. ¿El programa traceroute necesita establecer una conexión TCP entre el extremo que inicia el programa y el destino del mismo? ¿Por qué?
- 13. Suponga la siguiente traza de tcpdump. Explique cuál es el significado y utilidad de los campos que han sido recuadrados.

410.891 IP 130.206.169.159.49459 > 66.249.87.104.80: S 2471:2471(0) 410.947 IP 66.249.87.104.80 > 130.206.169.159.49459: S **5231**:5231(0) ack **2472** 410.947 IP 130.206.169.159.49459 > 66.249.87.104.80: .  $\overline{ack}$  5232 410.948 IP 130.206.169.159.49459 > 66.249.87.104.80: P 2472:2825(353) ack 5232 411.004 IP 66.249.87.104.80 > 130.206.169.159.49459: . ack 2825 411.005 IP 66.249.87.104.80 > 130.206.169.159.49459: . ack 2825

- 14. ¿Qué funcionalidades ofrece UDP que no da directamente IP?
- 15. Dada la siguiente traza de tcpdump indique qué aplicación o tipo de aplicación cree que está empleando el usuario de la máquina de dirección 130.206.169.159 y qué acción ha realizado para que se produzca este intercambio de segmentos TCP

130.206.169.159.52046 > 130.206.166.108.25: S 585915659:585915659(0) win 65535 130.206.166.108.25 > 130.206.169.159.52046: S 3407331393:3407331393(0) ack 585915660 win 10136 130.206.169.159.52046 > 130.206.166.108.25: . ack 3407331394 win 65535 130.206.166.108.25 > 130.206.169.159.52046: P 3407331394:3407331487(93) ack 585915660 win 10136 130.206.169.159.52046 > 130.206.166.108.25: P 585915660:585915684(24) ack 3407331487 win 65535 130.206.166.108.25 > 130.206.169.159.52046: . ack 585915684 win 10136 130.206.166.108.25 > 130.206.169.159.52046: P 3407331487:3407331652(165) ack 585915684 win 10136 130.206.169.159.52046 > 130.206.166.108.25: P 585915684:585915723(39) ack 3407331652 win 65535 130.206.166.108.25 > 130.206.169.159.52046: P 3407331652:3407331698(46) ack 585915723 win 10136 130.206.169.159.52046 > 130.206.166.108.25: P 585915723:585915760(37) ack 3407331698 win 65535 130.206.166.108.25 > 130.206.169.159.52046: P 3407331698:3407331747(49) ack 585915760 win 10136 130.206.169.159.52046 > 130.206.166.108.25: P 585915760:585915766(6) ack 3407331747 win 65535 130.206.166.108.25 > 130.206.169.159.52046: P 3407331747:3407331797(50) ack 585915766 win 10136 130.206.169.159.52046 > 130.206.166.108.25: P 585915766:585916225(459) ack 3407331797 win 65535 130.206.166.108.25 > 130.206.169.159.52046: P 3407331797:3407331841(44) ack 585916225 win 10136 130.206.169.159.52046 > 130.206.166.108.25: . ack 3407331841 win 65535 130.206.169.159.52046 > 130.206.166.108.25: F 585916225:585916225(0) ack 3407331841 win 65535 130.206.166.108.25 > 130.206.169.159.52046: . ack 585916226 win 10136 130.206.166.108.25 > 130.206.169.159.52046: F 3407331841:3407331841(0) ack 585916226 win 10136 130.206.169.159.52046 > 130.206.166.108.25: . ack 3407331842 win 65535